# The *ltxcmds* package

Heiko Oberdiek <heiko.oberdiek at googlemail.com>

### 2010/04/16 v1.6

#### Abstract

The package ltxcmds exports some utility macros from the LAT<sub>E</sub>X kernel into a separate namespace and also provides them for other formats such as plain-TEX.

## Contents

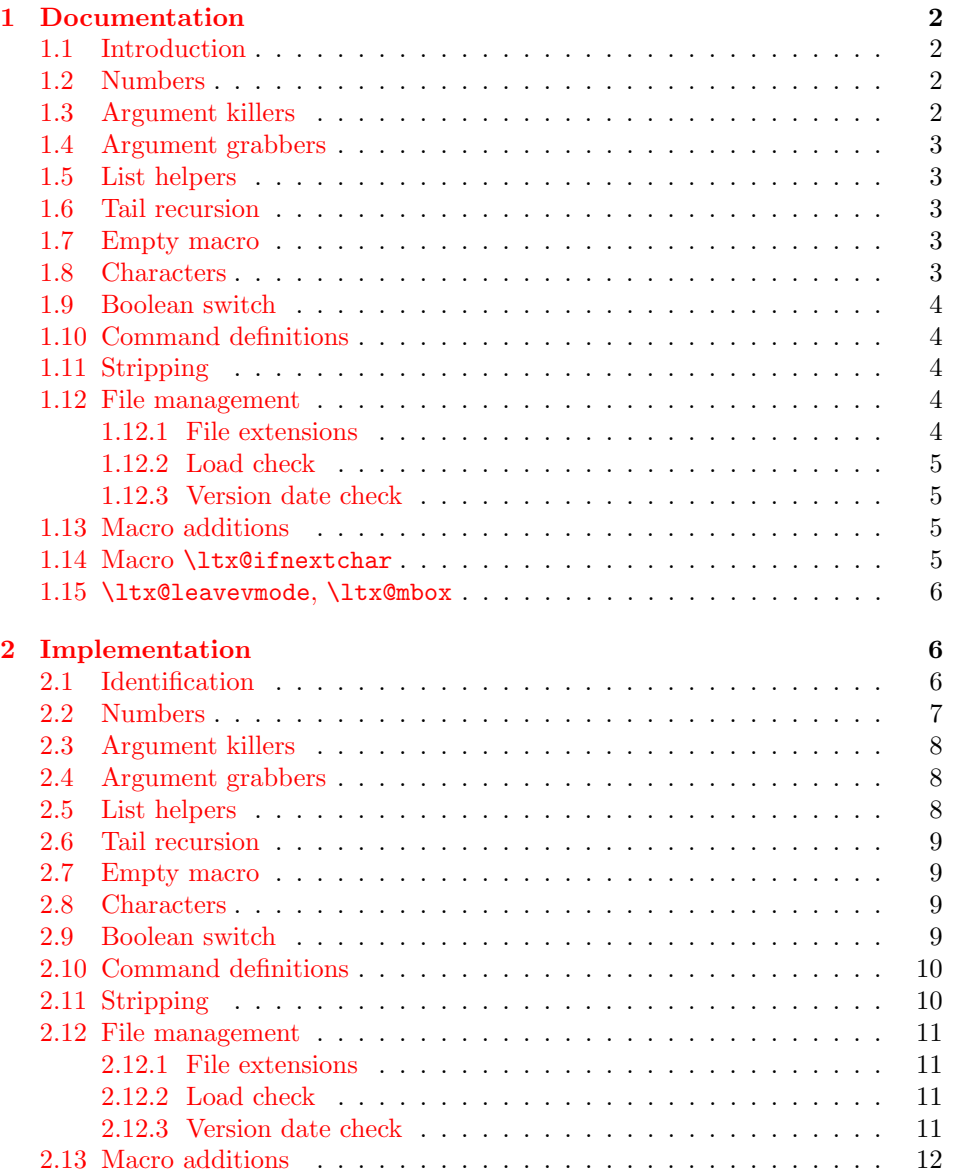

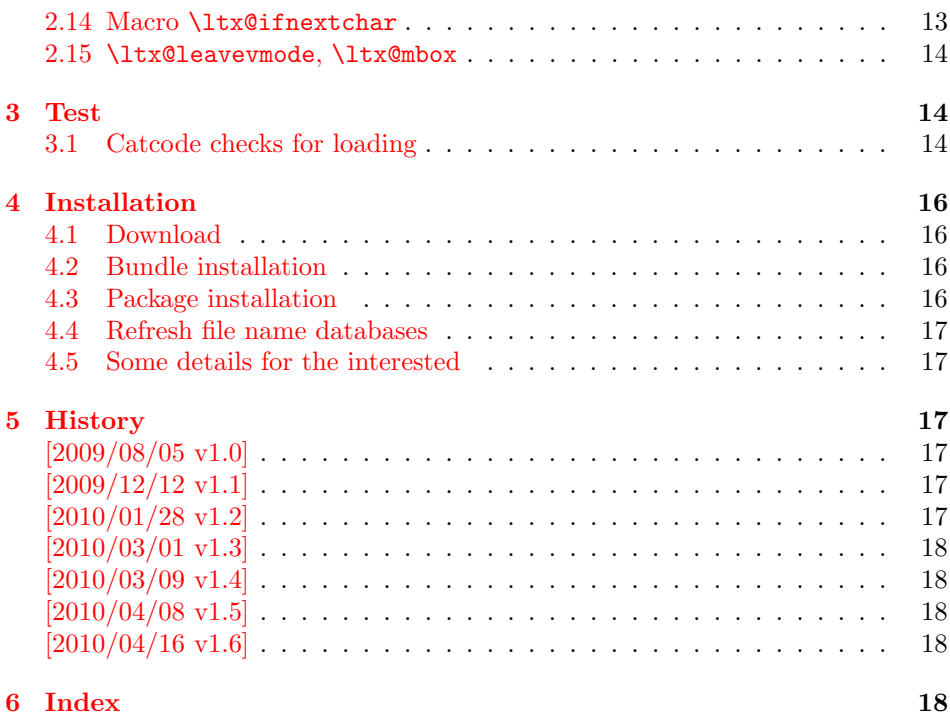

### 1 [Document](#page-17-2)ation

### [1.1 Int](#page-17-3)roduction

<span id="page-1-0"></span>Many of my packages also support other formats such as plain-TEX. Because I am rather familiar with the utility macros from LATEX's kernel (e.g. \@gobble, \@firstoftwo), I found myself rewriting them again and again, because they are lacking in plain-TEX.

<span id="page-1-1"></span>Therefore this package provides often used macros and similar ones with the name prefix \ltx@. This avoids also faulty redefinitions. I remember an example where a package redefined **\@firstoftwo** with forgetting **\long**.

### 1.2 Numbers

<span id="page-1-2"></span>\ltx@zero \ltx@one \ltx@two \ltx@cclv

> <span id="page-1-5"></span>These commands are numbers 0, 1, 2 and 255. They are not digits and a space is not gobbled afterwards.

### 1.3 Argument killers

<span id="page-1-4"></span><span id="page-1-3"></span>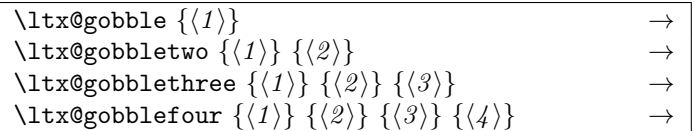

## <span id="page-2-0"></span>1.4 Argument grabbers

<span id="page-2-10"></span>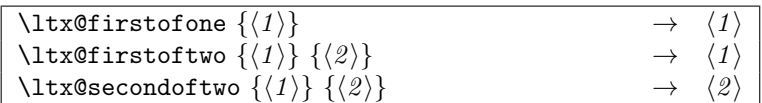

### <span id="page-2-1"></span>1.5 List helpers

I

<span id="page-2-5"></span>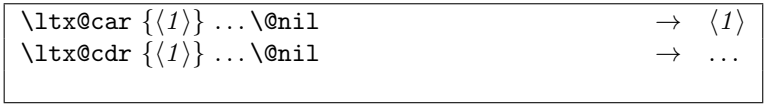

<span id="page-2-8"></span>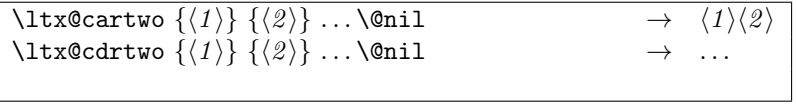

<span id="page-2-7"></span>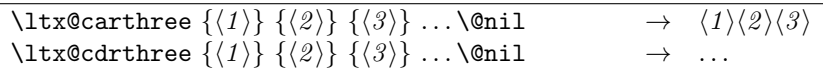

<span id="page-2-6"></span>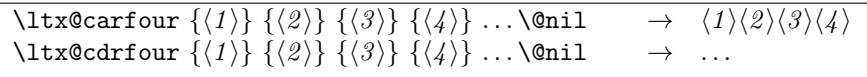

### <span id="page-2-2"></span>1.6 Tail recursion

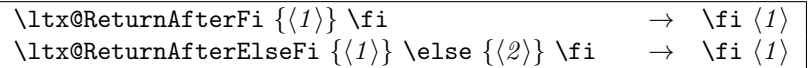

### <span id="page-2-3"></span>1.7 Empty macro

<span id="page-2-9"></span> $\verb|\ltx@empty|\qquad \qquad \rightarrow$ 

### <span id="page-2-4"></span>1.8 Characters

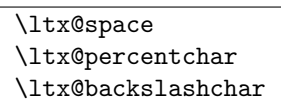

#### <span id="page-3-0"></span>1.9 Boolean switch

#### <span id="page-3-9"></span>\ltx@newif  $\{\langle cmd \rangle\}$

 $\text{Theorem 3}$  a new boolean switch  $\langle cmd \rangle$  like  $\text{Theorem 4}$ . Unlike plain TEX's  $\neq$  \newif, \ltx@newif is not \outer. The command  $\langle cmd \rangle$  must start with the two characters if.

### <span id="page-3-1"></span>1.10 Command definitions

#### <span id="page-3-7"></span>\ltx@ifundefined  $\{\langle cmd \rangle\}$   $\{\langle yes \rangle\}$   $\{\langle no \rangle\}$

If  $\varepsilon$ -T<sub>F</sub>X is available, **\ifcsname** is used that does not have the side effect of defining undefined commands with meaning of \relax. This command is always expandable. Change in version 1.1: Also the meaning \relax is always considered "undefined".

#### <span id="page-3-6"></span>\ltx@IfUndefined  $\{\langle cmd \rangle\}$   $\{\langle yes \rangle\}$   $\{\langle no \rangle\}$

If  $\varepsilon$ -T<sub>EX</sub> is available, **\ifferally** is used that does not have the side effect of defining undefined commands with meaning of \relax. Also it always checks for the meaning of \relax and considers this as undefined. This macro is not expandable without  $\varepsilon$ -T<sub>F</sub>X.

#### <span id="page-3-8"></span>\ltx@LocalExpandAfter

It expands the token after the next token but in a local context. That is the difference to \expandafter. The local context discards the side effect of \csname and let the command undefined after the expansion step.

### <span id="page-3-2"></span>1.11 Stripping

#### <span id="page-3-10"></span>\ltx@RemovePrefix \ltx@StripPrefix

All tokens up to and including the next available character  $\langle \rangle$  are thrown away. Usually it is used to strip the first part of the output of the commands \meaning or \pdflastmatch. Macro \ltx@RemovePrefix has the same meaning as  $\mathbb{P}\Gamma^X$ 's \strip@prefix, whereas macro \ltx@StripPrefix expands the next token once before stripping the prefix.

#### <span id="page-3-3"></span>1.12 File management

All macros in this section are expandable like the counterparts of the L<sup>AT</sup>EX kernel. Also they can be used after the preamble.

#### <span id="page-3-4"></span>1.12.1 File extensions

<span id="page-3-5"></span>\ltx@clsextension \ltx@pkgextension

> If \@clsextension/\@pkgextension exists then \ltx@clsextension/\ltx@pkgextension returns this macro, otherwise the result is cls/sty.

#### <span id="page-4-0"></span>1.12.2 Load check

```
\ltx@ifclassloaded \{ \langle class \rangle \} \{ \langle yes \rangle \} \{ \langle no \rangle \}\ltx@ifpackageloaded \{\langle package\rangle\} \{\langle yes\rangle\} \{\langle no\rangle\}
```
If the  $\langle class \rangle / \langle package \rangle$  are loaded the macros \ltx@ifclassloaded/\ltx@ifpackageloaded call the  $\langle yes \rangle$  argument. Otherwise  $\langle no \rangle$  is executed. Both  $\langle class \rangle$  and  $\langle package \rangle$ are specified without extension.

#### <span id="page-4-7"></span>\ltx@iffileloaded  $\{\langle file \rangle\}$   $\{\langle yes \rangle\}$   $\{\langle no \rangle\}$

If LAT<sub>EX</sub>'s \ProvidesFile macro was called before using  $\langle file \rangle$  as argument, then  $\text{ltx@iffileloaded calls } \{yes\}, \text{otherwise } \{no\}.$  Therefore it is possible that the  $\langle file \rangle$  is loaded, but  $\langle no \rangle$  is executed because of a missing \ProvidesFile. The LATEX kernel does not have a counterpart of \ltx@iffileloaded.

Note that the file name used in \ProvidesFile and \ltx@iffileloaded must match. For example, if T<sub>E</sub>X's default extension  $\ldots$  tex was given in the first command, then it must also specified in the latter command and vice versa.

#### <span id="page-4-1"></span>1.12.3 Version date check

```
\{\text{tats} \, \} \, {\langle \text{class} \rangle} \, {\langle \text{date} \rangle} \, {\langle \text{yes} \rangle} \, {\langle \text{no} \rangle}\ltx@ifpackagelater \{\langle package\rangle\} \{\langle date\rangle\} \{\langle yes\rangle\} \{\langle no\rangle\}\ltx@iffilelater \{\langle file \rangle\} \{\langle date \rangle\} \{\langle yes \rangle\} \{\langle no \rangle\}
```
If a \ProvidesClass/\ProvidesPackage/\ProvidesFile command with exact the same class/package/file was executed before with an optional argument that starts with a LATEX version date, then this version date is compared with the argument  $\langle date \rangle$ . If they are equal or if the version date is the later date, then  $\langle yes \rangle$  is called. In all other cases  $\langle no \rangle$  is executed.

A LATEX date has the format YYYY/MM/DD with YYYY as year with four digits, MM as month with two digits and DD as day with two digits. If  $pdfTr[X]$ 's  $pdfmatch$  is available, then it is used to detect the version date, to reject invalid date formats and to reject some invalid dates. Dates before 1994/01/01 are always invalid, because version dates are introduced with  $\text{LATEX} 2_{\epsilon}$  in 1994.

#### <span id="page-4-2"></span>1.13 Macro additions

```
\texttt{\texttt{{\char'134}ltxx@GlobalAppendToMaccro}} \{\langle \mathit{cmd} \rangle\}\text{Utx@LocalAppendToMaccro } {\langle cmd \rangle} {\langle addition \rangle}
```
The  $\langle addition \rangle$  is appended to the parameterless macro  $\langle cmd \rangle$ . If  $\langle cmd \rangle$  is undefined or has the meaning \relax, then it will be initialized as empty macro before.

#### <span id="page-4-3"></span>1.14 Macro \ltx@ifnextchar

#### <span id="page-4-8"></span>\ltx@ifnextchar  $\{\langle char \rangle\}$   $\{\langle yes \rangle\}$   $\{\langle no \rangle\}$

If next character is  $\langle char \rangle$  then  $\langle yes \rangle$  is called, otherwise  $\langle no \rangle$ . The character is not removed.

### <span id="page-5-0"></span>1.15 \ltx@leavevmode, \ltx@mbox

#### <span id="page-5-10"></span>\ltx@leavevmode

Macro \ltx@leavevmode calls pdfTEX's \quitvmode. Otherwise it uses \leavevmode and defines it if necessary.

#### <span id="page-5-11"></span>\ltx@mbox

Macro \ltx@mbox reimplements \mbox with two changes. It uses \ltx@leavevmode instead of \leavevmode and stops right after \hbox. Especially it does not grab the argument and allows the extended syntax of \hbox.

### <span id="page-5-1"></span>2 Implementation

### <span id="page-5-2"></span>2.1 Identification

 $1$   $\langle$ \*package $\rangle$ 

Reload check, especially if the package is not used with LAT<sub>EX</sub>.

```
2 \begingroup
 3 \ \ \ \ \ \ \ \ \ \ 44 12 %,
 4 \catcode45 12 % -
 5 \catcode46 12 % .
 6 \catcode58 12 % :
 7 \catcode64 11 % @
 8 \catcode123 1 % {
 9 \catcode125 2 % }
10 \expandafter\let\expandafter\x\csname ver@ltxcmds.sty\endcsname
11 \ifx\x\relax % plain-TeX, first loading
12 \else
13 \det\emptyset14 \ifx\x\empty % LaTeX, first loading,
15 % variable is initialized, but \ProvidesPackage not yet seen
16 \else
17 \catcode35 6 % #
18 \expandafter\ifx\csname PackageInfo\endcsname\relax
19 \def\x#1#2{%
20 \immediate\write-1{Package #1 Info: #2.}%
21 \frac{1}{2}22 \else
23 \def\x#1#2{\PackageInfo{#1}{#2, stopped}}%
24 \setminusfi
25 \x{ltxcmds}{The package is already loaded}%
26 \aftergroup\endinput
27 \setminusfi
28 \overline{1}29 \endgroup
Package identification:
30 \begingroup
31 \catcode35 6 % #
32 \catcode40 12 % (
33 \catcode41 12 % )
34 \catcode44 12 % ,
35 \catcode45 12 % -
36 \catcode46 12 % .
37 \catcode47 12 % /
38 \catcode58 12 % :
39 \catcode64 11 % @
40 \catcode91 12 % [
```

```
41 \catcode93 12 % ]
42 \catcode123 1 % {
43 \catcode125 2 % }
44 \expandafter\ifx\csname ProvidesPackage\endcsname\relax
45 \def\x#1#2#3[#4]{\endgroup
46 \immediate\write-1{Package: #3 #4}%
47 \xdef#1{#4}%
48 }%
49 \else
50 \def\x#1#2[#3]{\endgroup
51 #2[{#3}]%
52 \ifx#1\@undefined
53 \xdef#1{#3}%
54 \fi
55 \ifx#1\relax
56 \xdef#1{#3}%
57 \fi
58 }%
59 \quad \text{If}60 \expandafter\x\csname ver@ltxcmds.sty\endcsname
61 \ProvidesPackage{ltxcmds}%
62 [2010/04/16 v1.6 LaTeX kernel commands for general use (HO)]
63 \begingroup
64 \catcode123 1 % {
65 \catcode125 2 % }
66 \def\x{\endgroup
67 \expandafter\edef\csname LTXcmds@AtEnd\endcsname{%
68 \catcode35 \the\catcode35\relax
69 \catcode64 \the\catcode64\relax
70 \catcode123 \the\catcode123\relax
71 \catcode125 \the\catcode125\relax
72 }%
73 }%
74 \overline{X}75 \catcode35 6 % #
76 \catcode64 11 % @
77 \catcode123 1 % {
78 \catcode125 2 % }
79 \def\TMP@EnsureCode#1#2{%
80 \edef\LTXcmds@AtEnd{%
81 \LTXcmds@AtEnd
82 \catcode#1 \the\catcode#1\relax
83 }%
84 \catcode#1 #2\relax
85 }
86 \TMP@EnsureCode{40}{12}% (
87 \TMP@EnsureCode{41}{12}% )
88 \TMP@EnsureCode{45}{12}% -
89 \TMP@EnsureCode{46}{12}% .
90 \TMP@EnsureCode{47}{12}% /
91 \TMP@EnsureCode{60}{12}% <
92 \TMP@EnsureCode{61}{12}% =
93 \TMP@EnsureCode{62}{12}% >
94 \TMP@EnsureCode{91}{12}% [
95 \TMP@EnsureCode{96}{12}% '
96 \TMP@EnsureCode{93}{12}% ]
97 \TMP@EnsureCode{94}{12}% ^ (superscript) (!)
98 \TMP@EnsureCode{124}{12}% |
```
#### <span id="page-6-25"></span><span id="page-6-24"></span><span id="page-6-23"></span><span id="page-6-22"></span><span id="page-6-21"></span><span id="page-6-20"></span><span id="page-6-19"></span><span id="page-6-18"></span><span id="page-6-17"></span><span id="page-6-16"></span><span id="page-6-15"></span><span id="page-6-14"></span><span id="page-6-10"></span><span id="page-6-9"></span><span id="page-6-0"></span>2.2 Numbers

```
\ltx@zero
```
<span id="page-6-2"></span>\chardef\ltx@zero=0 %

#### <span id="page-7-28"></span>\ltx@one

<span id="page-7-11"></span>100 \chardef\ltx@one=1 %

### <span id="page-7-29"></span>\ltx@two

<span id="page-7-12"></span>101 \chardef\ltx@two=2 %

### <span id="page-7-17"></span>\ltx@cclv

102 \chardef\ltx@cclv=255 %

### <span id="page-7-0"></span>2.3 Argument killers

#### <span id="page-7-24"></span>\ltx@gobble

103 \long\def\ltx@gobble#1{}

#### <span id="page-7-27"></span>\ltx@gobbletwo

104 \long\def\ltx@gobbletwo#1#2{}

#### <span id="page-7-26"></span>\ltx@gobblethree

105 \long\def\ltx@gobblethree#1#2#3{}

#### <span id="page-7-25"></span>\ltx@gobblefour

106 \long\def\ltx@gobblefour#1#2#3#4{}

### <span id="page-7-1"></span>2.4 Argument grabbers

#### <span id="page-7-22"></span>\ltx@firstofone

107 \long\def\ltx@firstofone#1{#1}

#### <span id="page-7-23"></span>\ltx@firstoftwo

108 \long\def\ltx@firstoftwo#1#2{#1}

#### \ltx@secondoftwo

109 \long\def\ltx@secondoftwo#1#2{#2}

### <span id="page-7-2"></span>2.5 List helpers

### <span id="page-7-13"></span>\ltx@car

<span id="page-7-3"></span>110 \long\def\ltx@car#1#2\@nil{#1}

#### <span id="page-7-18"></span>\ltx@cdr

<span id="page-7-4"></span>111 \long\def\ltx@cdr#1#2\@nil{#2}

### <span id="page-7-16"></span>\ltx@cartwo

<span id="page-7-5"></span>112 \long\def\ltx@cartwo#1#2#3\@nil{#1#2}

### <span id="page-7-21"></span>\ltx@cdrtwo

<span id="page-7-6"></span>113 \long\def\ltx@cdrtwo#1#2#3\@nil{#3}

### <span id="page-7-15"></span>\ltx@carthree

<span id="page-7-7"></span>114 \long\def\ltx@carthree#1#2#3#4\@nil{#1#2#3}

### <span id="page-7-20"></span>\ltx@cdrthree

<span id="page-7-8"></span>115 \long\def\ltx@cdrthree#1#2#3#4\@nil{#4}

### <span id="page-7-14"></span>\ltx@carfour

<span id="page-7-9"></span>116 \long\def\ltx@carfour#1#2#3#4#5\@nil{#1#2#3#4}

### <span id="page-7-19"></span>\ltx@cdrfour

<span id="page-7-10"></span>117 \long\def\ltx@cdrfour#1#2#3#4#5\@nil{#5}

### <span id="page-8-0"></span>2.6 Tail recursion

#### \ltx@ReturnAfterFi

\long\def\ltx@ReturnAfterFi#1\fi{\fi#1}

#### <span id="page-8-20"></span>\ltx@ReturnAfterElseFi

\long\def\ltx@ReturnAfterElseFi#1\else#2\fi{\fi#1}

#### <span id="page-8-1"></span>2.7 Empty macro

<span id="page-8-17"></span>\ltx@empty

\def\ltx@empty{}

### <span id="page-8-2"></span>2.8 Characters

#### \ltx@space

\def\ltx@space{ }

#### <span id="page-8-19"></span>\ltx@percentchar

<span id="page-8-14"></span><span id="page-8-4"></span> \begingroup \lccode'0='\%\relax \lowercase{\endgroup \def\ltx@percentchar{0}% }

#### <span id="page-8-16"></span>\ltx@backslashchar

<span id="page-8-15"></span><span id="page-8-13"></span> \begingroup \lccode'0='\\\relax \lowercase{\endgroup \def\ltx@backslashchar{0}% }

### <span id="page-8-3"></span>2.9 Boolean switch

#### <span id="page-8-18"></span>\ltx@newif

```
132 \def\ltx@newif#1{%
133 \begingroup
134 \escapechar=-1 %
135 \expandafter\endgroup
136 \expandafter\LTXcmds@newif\string#1\@nil
137 }
```
#### <span id="page-8-21"></span>\LTXcmds@newif

```
138 \begingroup
139 \escapechar=-1 %
140 \expandafter\endgroup
141 \expandafter\def\expandafter\LTXcmds@newif\string\if#1\@nil{%
142 \expandafter\edef\csname#1true\endcsname{%
143 \let
144 \expandafter\noexpand\csname if#1\endcsname
145 \noexpand\iftrue
146 }%
147 \expandafter\edef\csname#1false\endcsname{%
148 \let
149 \expandafter\noexpand\csname if#1\endcsname
150 \noexpand\iffalse
151 }%
152 \csname#1false\endcsname
153 }
```
### <span id="page-9-0"></span>2.10 Command definitions

#### <span id="page-9-17"></span>\ltx@LocalExpandAfter

 \def\ltx@LocalExpandAfter{% \begingroup \expandafter\expandafter\expandafter \endgroup \expandafter } \ltx@LocalExpandAfter \ifx\csname ifcsname\endcsname\relax

#### <span id="page-9-18"></span><span id="page-9-7"></span><span id="page-9-3"></span><span id="page-9-2"></span> \def\ltx@ifundefined#1{% 163 \expandafter\ifx\csname #1\endcsname\relax \expandafter\ltx@firstoftwo 165  $\text{else}$  \expandafter\ltx@secondoftwo 167 \fi<br>168 }% }%

#### <span id="page-9-12"></span>\ltx@IfUndefined

<span id="page-9-14"></span>\ltx@ifundefined

<span id="page-9-8"></span><span id="page-9-4"></span>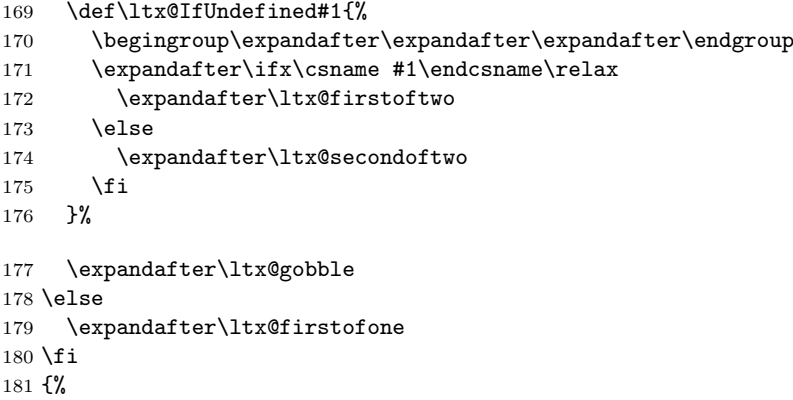

#### <span id="page-9-15"></span>\ltx@ifundefined

<span id="page-9-11"></span><span id="page-9-9"></span><span id="page-9-6"></span><span id="page-9-5"></span>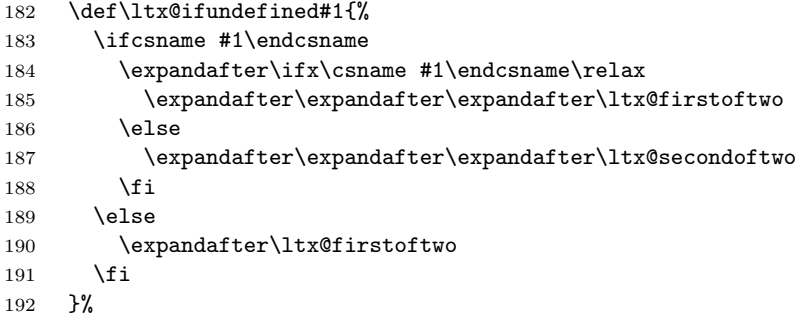

#### <span id="page-9-13"></span>\ltx@IfUndefined

<span id="page-9-16"></span><span id="page-9-10"></span>\let\ltx@IfUndefined\ltx@ifundefined

}

### <span id="page-9-1"></span>2.11 Stripping

<span id="page-9-19"></span>\ltx@RemovePrefix

\def\ltx@RemovePrefix#1>{}

#### <span id="page-10-16"></span>\ltx@StripPrefix

```
196 \def\ltx@StripPrefix{%
197 \expandafter\ltx@RemovePrefix
198 }
```
### <span id="page-10-0"></span>2.12 File management

#### 2.12.1 File extensions

#### <span id="page-10-5"></span>\ltx@clsextension

\def\ltx@clsextension{cls}

#### <span id="page-10-14"></span>\ltx@pkgextension

\def\ltx@pkgextension{sty}

### 2.12.2 Load check

#### <span id="page-10-10"></span>\ltx@iffileloaded

```
201 \def\ltx@iffileloaded#1{%
202 \ltx@ifundefined{ver@#1}\ltx@secondoftwo\ltx@firstoftwo
203 }
```
#### <span id="page-10-8"></span>\ltx@ifclassloaded

<span id="page-10-6"></span>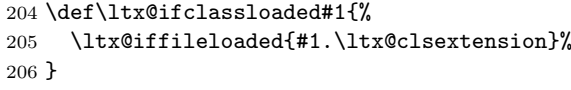

#### <span id="page-10-13"></span>\ltx@ifpackageloaded

```
207 \def\ltx@ifpackageloaded#1{%
208 \ltx@iffileloaded{#1.\ltx@pkgextension}%
209 }
```
### 2.12.3 Version date check

```
\ltx@iffilelater
```

```
210 \def\ltx@iffilelater#1#2{%
211 \ltx@iffileloaded{#1}{%
212 \expandafter\LTXcmds@IfLater\expandafter{%
213 \number
214 \expandafter\expandafter\expandafter\LTXcmds@ParseVersion
215 \expandafter\expandafter\expandafter{%
216 \csname ver@#1\endcsname
217 }%
218 \expandafter}\expandafter{%
219 \number
220 \text{LTXcmds@ParseVersion}\exp\{#2}\<br>221 }%
221 }%
222 }\ltx@secondoftwo
223 }
```
#### <span id="page-10-18"></span>\LTXcmds@IfLater

<span id="page-10-22"></span><span id="page-10-20"></span><span id="page-10-4"></span><span id="page-10-3"></span><span id="page-10-2"></span>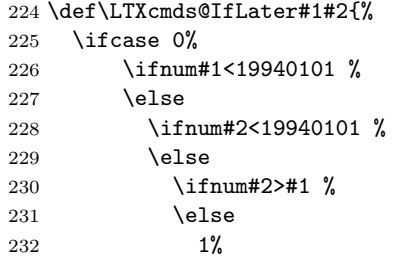

<span id="page-11-20"></span><span id="page-11-15"></span><span id="page-11-14"></span><span id="page-11-13"></span><span id="page-11-12"></span><span id="page-11-11"></span><span id="page-11-10"></span><span id="page-11-8"></span><span id="page-11-5"></span>233  $\overrightarrow{fi}$ 234  $\setminus$ fi 235  $\overrightarrow{f_i}$  \ltx@space \expandafter\ltx@secondoftwo \else \expandafter\ltx@firstoftwo 240  $\overline{\text{fi}}$  } \ltx@ifclasslater \def\ltx@ifclasslater#1{% \ltx@ifclasslater{#1.\ltx@clsextension}% } \ltx@ifpackagelater \def\ltx@ifpackagelater#1{% \ltx@iffilelater{#1.\ltx@pkgextension}% } \ltx@IfUndefined{pdfmatch}{% \LTXcmds@ParseVersion \def\LTXcmds@ParseVersion#1{% \LTXcmds@@ParseVersion#10000/00/00\@nil }% \LTXcmds@@ParseVersion \def\LTXcmds@@ParseVersion#1#2#3#4/#5#6/#7#8#9\@nil{% #1#2#3#4#5#6#7#8% }% }{% \LTXcmds@ParseVersion \def\LTXcmds@ParseVersion#1{% \ifnum\pdfmatch{% 258  $^{\sim}$ % 259 (199[4-9]  $[2-9]$   $[0-9]$   $[0-9]$   $[0-9]$ )/%<br>260 (0[1-9]  $[1[0-2])$ /%  $(0[1-9]|1[0-2])/%$  (0[1-9]|[1-2][0-9]|3[0-1])% }{#1}=1 % 263 \ltx@StripPrefix\pdflastmatch1 % 264 \ltx@StripPrefix\pdflastmatch2 % 265 \ltx@StripPrefix\pdflastmatch3 % \else  $\frac{267}{268}$  0%  $\chi_{\texttt{fi}}$ 

### 2.13 Macro additions

<span id="page-11-21"></span><span id="page-11-19"></span><span id="page-11-18"></span><span id="page-11-17"></span><span id="page-11-16"></span><span id="page-11-2"></span><span id="page-11-1"></span><span id="page-11-0"></span> }% }

#### <span id="page-11-9"></span>\ltx@GlobalAppendToMacro

<span id="page-11-7"></span><span id="page-11-6"></span><span id="page-11-4"></span><span id="page-11-3"></span> \def\ltx@GlobalAppendToMacro#1#2{% \ifx\ltx@undefined#1% \let#1\ltx@empty \else  $\iint x\relax\#1$ % \let#1\ltx@empty  $\ifmmode \overline{1} \else$  177  $\fi$  1

<span id="page-12-26"></span><span id="page-12-24"></span> \fi \begingroup \toks0\expandafter{#1#2}% 281 \xdef#1{\the\toks0}% \endgroup }

#### <span id="page-12-6"></span>\ltx@LocalAppendToMacro

<span id="page-12-15"></span><span id="page-12-4"></span><span id="page-12-3"></span><span id="page-12-2"></span><span id="page-12-1"></span>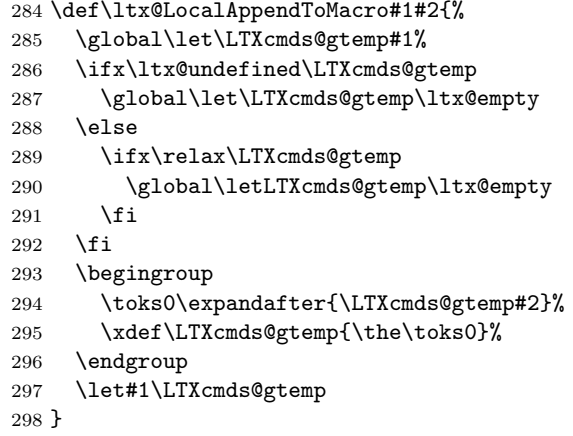

### <span id="page-12-18"></span><span id="page-12-17"></span><span id="page-12-16"></span><span id="page-12-0"></span>2.14 Macro \ltx@ifnextchar

#### <span id="page-12-5"></span>\ltx@ifnextchar

\long\def\ltx@ifnextchar#1#2#3{%

- \begingroup
- <span id="page-12-13"></span>\let\LTXcmds@CharToken= #1\relax
- <span id="page-12-9"></span>\toks\ltx@zero{#2}%
- <span id="page-12-7"></span>\toks\ltx@two{#3}%
- <span id="page-12-19"></span>\futurelet\LTXcmds@LetToken\LTXcmds@ifnextchar
- }

#### <span id="page-12-20"></span>\LTXcmds@ifnextchar

<span id="page-12-25"></span><span id="page-12-22"></span><span id="page-12-14"></span><span id="page-12-11"></span><span id="page-12-10"></span>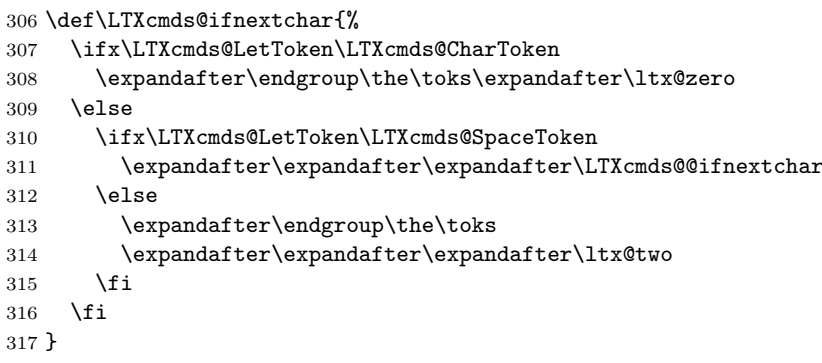

#### <span id="page-12-12"></span>\LTXcmds@@ifnextchar

<span id="page-12-21"></span><span id="page-12-8"></span> \begingroup 319 \def\x#1{\endgroup \def\LTXcmds@@ifnextchar#1{% \futurelet\LTXcmds@LetToken\LTXcmds@ifnextchar }% }%  $324 \ \{x\}$ 

#### <span id="page-12-23"></span>\LTXcmds@SpaceToken

 \begingroup 326 \def\x#1{\endgroup  \let\LTXcmds@SpaceToken= #1% }% \x{ }

### <span id="page-13-0"></span>2.15 \ltx@leavevmode, \ltx@mbox

#### <span id="page-13-21"></span>\ltx@leavevmode

<span id="page-13-24"></span><span id="page-13-20"></span><span id="page-13-19"></span><span id="page-13-18"></span><span id="page-13-17"></span><span id="page-13-15"></span><span id="page-13-12"></span><span id="page-13-11"></span><span id="page-13-9"></span><span id="page-13-7"></span>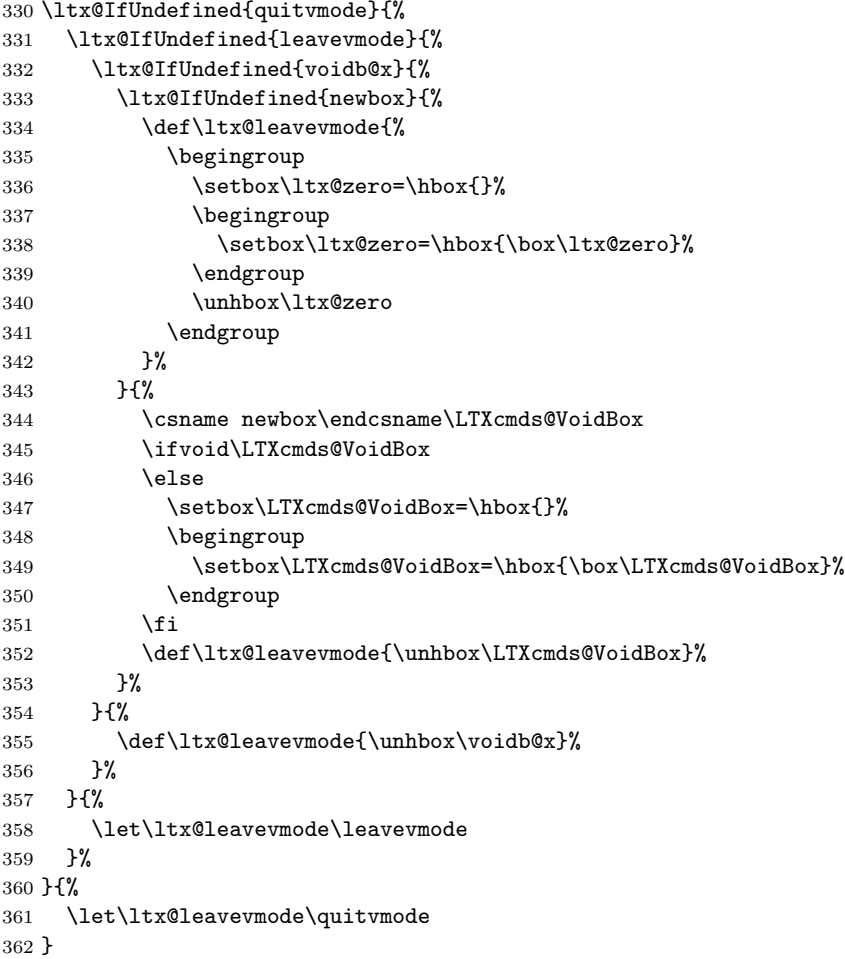

#### <span id="page-13-26"></span><span id="page-13-23"></span><span id="page-13-13"></span>\ltx@mbox

<span id="page-13-27"></span><span id="page-13-22"></span><span id="page-13-16"></span><span id="page-13-14"></span> \def\ltx@mbox{% \ltx@leavevmode \hbox } \LTXcmds@AtEnd

### <span id="page-13-25"></span>368  $\langle$ /package $\rangle$

### <span id="page-13-1"></span>3 Test

### <span id="page-13-2"></span>3.1 Catcode checks for loading

```
369 \langle*test1\rangle370 \catcode'\{=1 %
371 \catcode'\}=2 %
372 \catcode'\#=6 %
373 \catcode'\@=11 %
374 \expandafter\ifx\csname count@\endcsname\relax
375 \countdef\count@=255 %
```

```
376 \fi
377 \expandafter\ifx\csname @gobble\endcsname\relax
378 \long\def\@gobble#1{}%
379 \fi
380 \expandafter\ifx\csname @firstofone\endcsname\relax
381 \long\def\@firstofone#1{#1}%
382 \fi
383 \expandafter\ifx\csname loop\endcsname\relax
384 \expandafter\@firstofone
385 \else
386 \expandafter\@gobble
387 \fi
388 {%
389 \def\loop#1\repeat{%
390 \def\body{#1}%
391 \iterate
392 }%
393 \def\iterate{%
394 \body
395 \let\next\iterate
396 \else
397 \let\next\relax
398 \fi
399 \next
400 }%
401 \let\repeat=\fi
402 }%
403 \def\RestoreCatcodes{}
404 \count@=0 %
405 \loop
406 \edef\RestoreCatcodes{%
407 \RestoreCatcodes
408 \catcode\the\count@=\the\catcode\count@\relax
409 }%
410 \ifnum\count@<255 %
411 \advance\count@ 1 %
412 \repeat
413
414 \def\RangeCatcodeInvalid#1#2{%
415 \count@=#1\relax
416 \loop
417 \catcode\count@=15 %
418 \ifnum\count@<#2\relax
419 \advance\count@ 1 %
420 \repeat
421 }
422 \expandafter\ifx\csname LoadCommand\endcsname\relax
423 \def\LoadCommand{\input ltxcmds.sty\relax}%
424 \fi
425 \def\Test{%
426 \RangeCatcodeInvalid{0}{47}%
427 \RangeCatcodeInvalid{58}{64}%
428 \RangeCatcodeInvalid{91}{96}%
429 \RangeCatcodeInvalid{123}{255}%
430 \catcode'\@=12 %
431 \catcode'\\=0 %
432 \catcode'\{=1 %
433 \catcode'\}=2 %
434 \catcode'\#=6 %
435 \catcode'\[=12 %
436 \catcode'\]=12 %
437 \catcode'\%=14 %
```

```
438 \catcode'\ =10 \%439 \catcode13=5 %
440 \LoadCommand
441 \RestoreCatcodes
442 }
443 \Test
444 \csname @@end\endcsname
445 \end
446 \langle /test1 \rangle
```
### <span id="page-15-9"></span><span id="page-15-8"></span><span id="page-15-6"></span><span id="page-15-5"></span>4 Installation

### <span id="page-15-7"></span>4.1 Download

<span id="page-15-0"></span>**Package.** This package is available on  $CTAN^1$ :

<span id="page-15-1"></span>CTAN:macros/latex/contrib/oberdiek/ltxcmds.dtx The source file.

CTAN:macros/latex/contrib/oberdiek/ltxcmds.pdf Documentation.

Bundle. All the packages of the bundle 'oberdiek' are also available in a TDS [compliant ZIP archive. There the packages are already](ftp://ftp.ctan.org/tex-archive/macros/latex/contrib/oberdiek/ltxcmds.dtx) unpacked and the docu[mentation files are generated. The files and directories o](ftp://ftp.ctan.org/tex-archive/macros/latex/contrib/oberdiek/ltxcmds.pdf)bey the TDS standard.

CTAN:install/macros/latex/contrib/oberdiek.tds.zip

TDS refers to the standard "A Directory Structure for T<sub>F</sub>X Files" (CTAN:tds/ tds.pdf). Directories with texmf in their name are usually organized this way.

#### [4.2 Bundle installation](ftp://ftp.ctan.org/tex-archive/install/macros/latex/contrib/oberdiek.tds.zip)

[Unpack](ftp://ftp.ctan.org/tex-archive/tds/tds.pdf)ing. Unpack the oberdiek.tds.zip in the TDS tree (als[o known as](ftp://ftp.ctan.org/tex-archive/tds/tds.pdf) texmf tree) of your choice. Example (linux):

```
unzip oberdiek.tds.zip -d "/texmf
```
Script installation. Check the directory TDS:scripts/oberdiek/ for scripts that need further installation steps. Package attachfile2 comes with the Perl script pdfatfi.pl that should be installed in such a way that it can be called as pdfatfi. Example (linux):

```
chmod +x scripts/oberdiek/pdfatfi.pl
cp scripts/oberdiek/pdfatfi.pl /usr/local/bin/
```
#### 4.3 Package installation

Unpacking. The .dtx file is a self-extracting docstrip archive. The files are extracted by running the  $.$ dtx through plain T<sub>E</sub>X:

<span id="page-15-3"></span>tex ltxcmds.dtx

TDS. Now the different files must be moved into the different directories in your installation TDS tree (also known as texmf tree):

```
ltxcmds.sty → tex/generic/oberdiek/ltxcmds.sty
\begin{array}{lll} \texttt{ltxcmds.pdf} & \to \texttt{doc/lates/oberdiek/ltxcmds.pdf} \end{array}\texttt{test/ltxcmds-test1.tex} \rightarrow \texttt{doc/latex/oberdiek/test/ltxcmds-test1.tex}ltxcmds.dtx \rightarrow source/latex/oberdiek/ltxcmds.dtx
```
If you have a docstrip.cfg that configures and enables docstrip's TDS installing feature, then some files can already be in the right place, see the documentation of docstrip.

<sup>1</sup>ftp://ftp.ctan.org/tex-archive/

#### <span id="page-16-0"></span>4.4 Refresh file name databases

If your T<sub>E</sub>X distribution (teT<sub>E</sub>X, mikT<sub>E</sub>X, ...) relies on file name databases, you must refresh these. For example, teTFX users run texhash or mktexlsr.

### <span id="page-16-1"></span>4.5 Some details for the interested

Attached source. The PDF documentation on CTAN also includes the .dtx source file. It can be extracted by AcrobatReader 6 or higher. Another option is pdftk, e.g. unpack the file into the current directory:

pdftk ltxcmds.pdf unpack\_files output .

Unpacking with  $\angle$ **ETEX.** The  $\cdot$  dtx chooses its action depending on the format:

plain TEX: Run docstrip and extract the files.

LATEX: Generate the documentation.

If you insist on using  $\mathbb{F}$ FIEX for docstrip (really, docstrip does not need  $\mathbb{F}$ FEX), then inform the autodetect routine about your intention:

latex \let\install=y\input{ltxcmds.dtx}

Do not forget to quote the argument according to the demands of your shell.

Generating the documentation. You can use both the .dtx or the .drv to generate the documentation. The process can be configured by the configuration file ltxdoc.cfg. For instance, put this line into this file, if you want to have A4 as paper format:

```
\PassOptionsToClass{a4paper}{article}
```
An example follows how to generate the documentation with pdfIAT<sub>E</sub>X:

```
pdflatex ltxcmds.dtx
makeindex -s gind.ist ltxcmds.idx
pdflatex ltxcmds.dtx
makeindex -s gind.ist ltxcmds.idx
pdflatex ltxcmds.dtx
```
### <span id="page-16-2"></span>5 History

<span id="page-16-3"></span> $[2009/08/05 \text{ v}1.0]$ 

• First version.

### <span id="page-16-4"></span> $[2009/12/12 \text{ v}1.1]$

- Short title shortened.
- **\ltx@IfUndefined** added.

### <span id="page-16-5"></span>[2010/01/28 v1.2]

- \ltx@RemovePrefix and \ltx@StripPrefix added.
- \ltx@ifclassloaded, \ltx@ifpackageloaded, \ltx@iffileloaded, \ltx@ifclasslater, \ltx@ifpackagelater, \ltx@iffilelater, \ltx@clsextension, \ltx@pkgextension added.
- \ltx@GlobalAppendToMacro, \ltx@LocalAppendToMacro added.

### $[2010/03/01$  v1.3]

- \ltx@newif added.
- <span id="page-17-0"></span>• \ltx@ifnextchar added.
- Numbers \ltx@zero, \ltx@one, \ltx@two, \ltx@cclv added.

### $[2010/03/09 \text{ v}1.4]$

• \ltx@pkgextension and \ltx@clsextension are hardcoded to avoid trouble with **\@onlypreamble**.

### <span id="page-17-1"></span> $[2010/04/08 \text{ v}1.5]$

- \ltx@cartwo, \ltx@cdrtwo, \ltx@carthree, \ltx@cdrthree, \ltx@carfour, \ltx@cdrfour added.
- \ltx@ReturnAfterFi and \ltx@ReturnAfterElseFi fixed.

### $[2010/04/16 \text{ v}1.6]$

• \ltx@leavevmode, \ltx@mbox added.

### <span id="page-17-2"></span>6 Index

<span id="page-17-3"></span>Numbers written in italic refer to the page where the corresponding entry is described; numbers underlined refer to the code line of the definition; numbers in roman refer to the code lines where the entry is used.

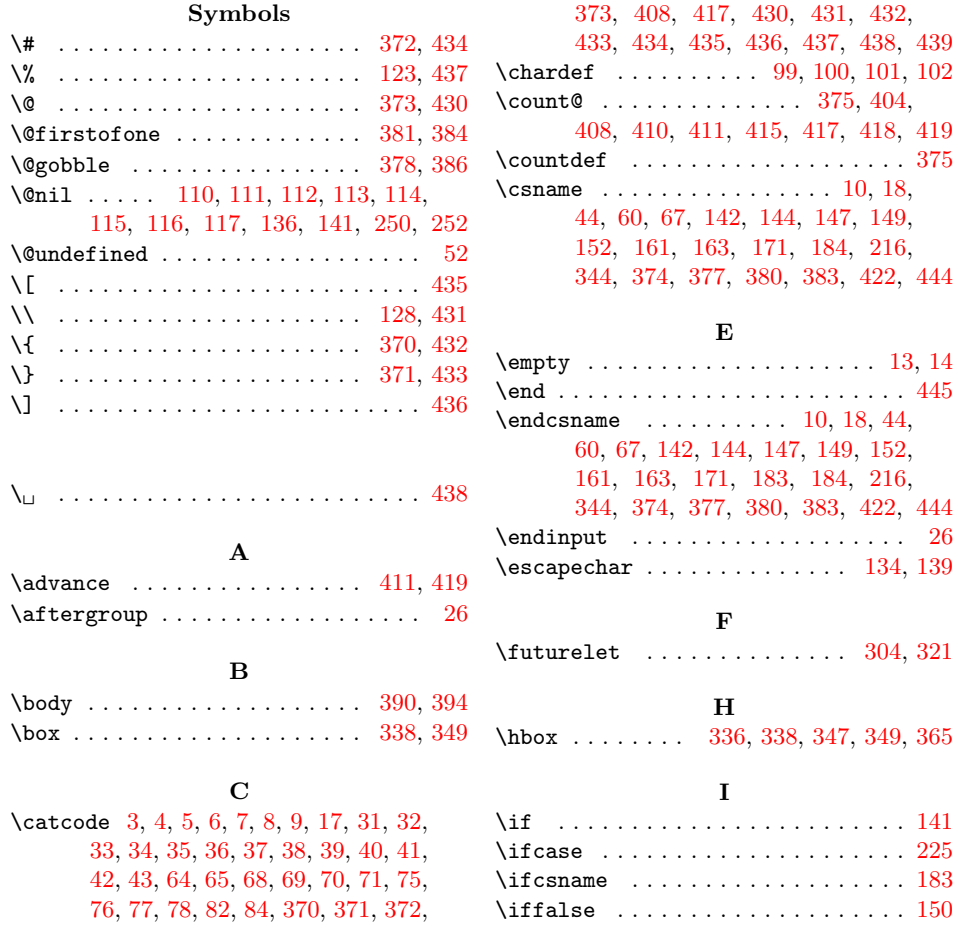

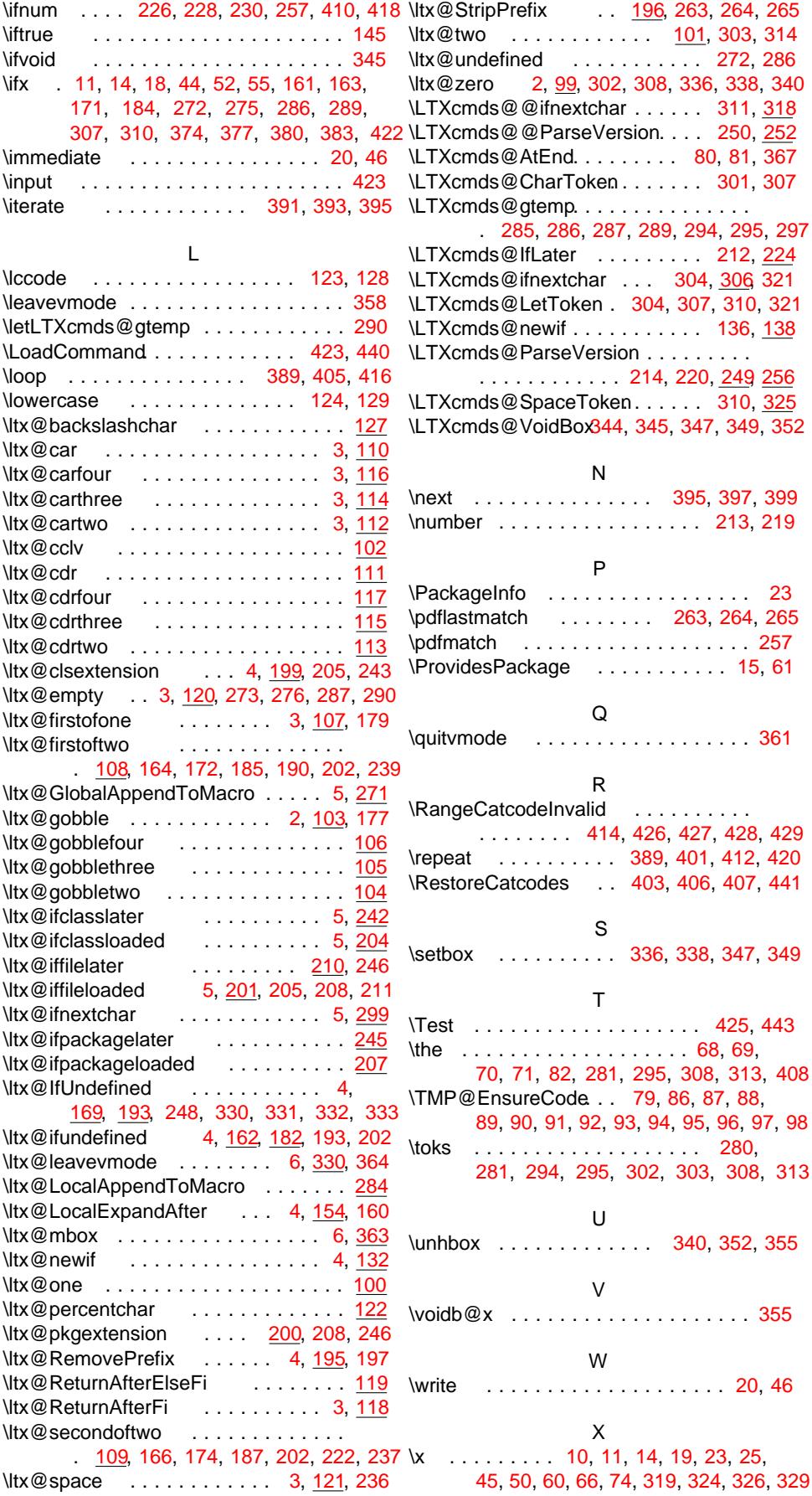